## Mise en route - remue-méninges, écriture collaborative

- Affichez le poster ci-dessous au tableau.  $\overline{\phantom{a}}$
- Demandez à vos apprenants d'ajouter des éléments appartenant au même champ lexical.  $\frac{1}{2}$
- Formulez des phrases ensemble pour en obtenir un petit texte plus ou moins cohérent.  $\Box$
- Affichez la production commune au tableau.

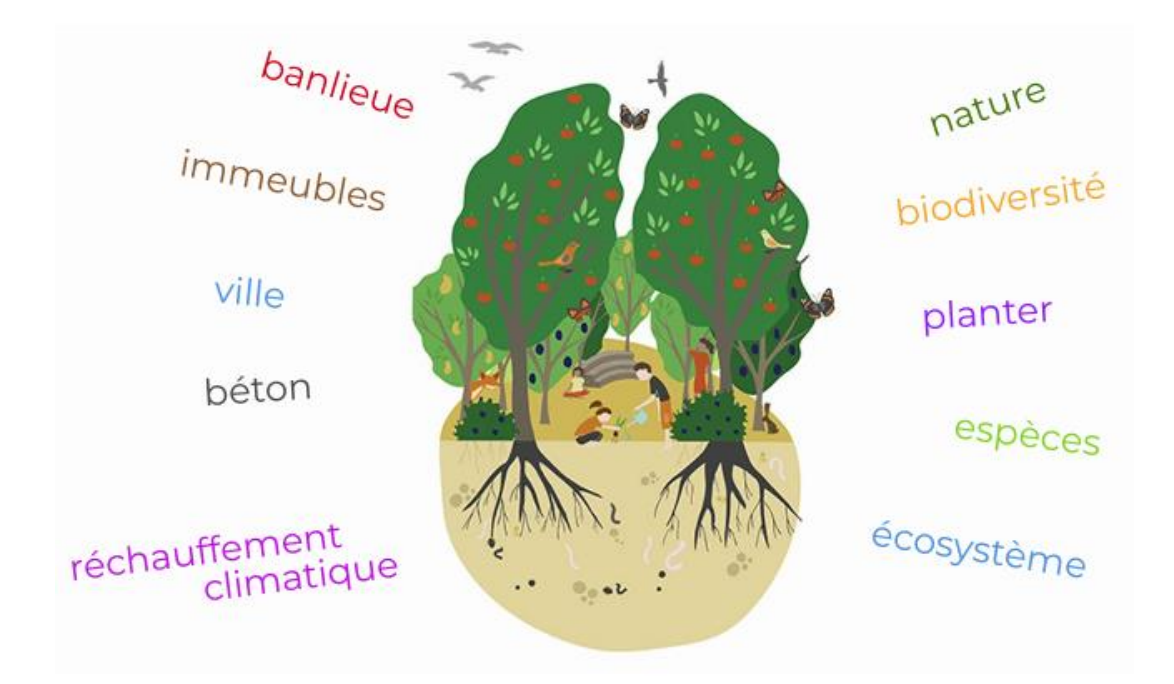

image: bnnvara.nl, poster fait avec piktochart

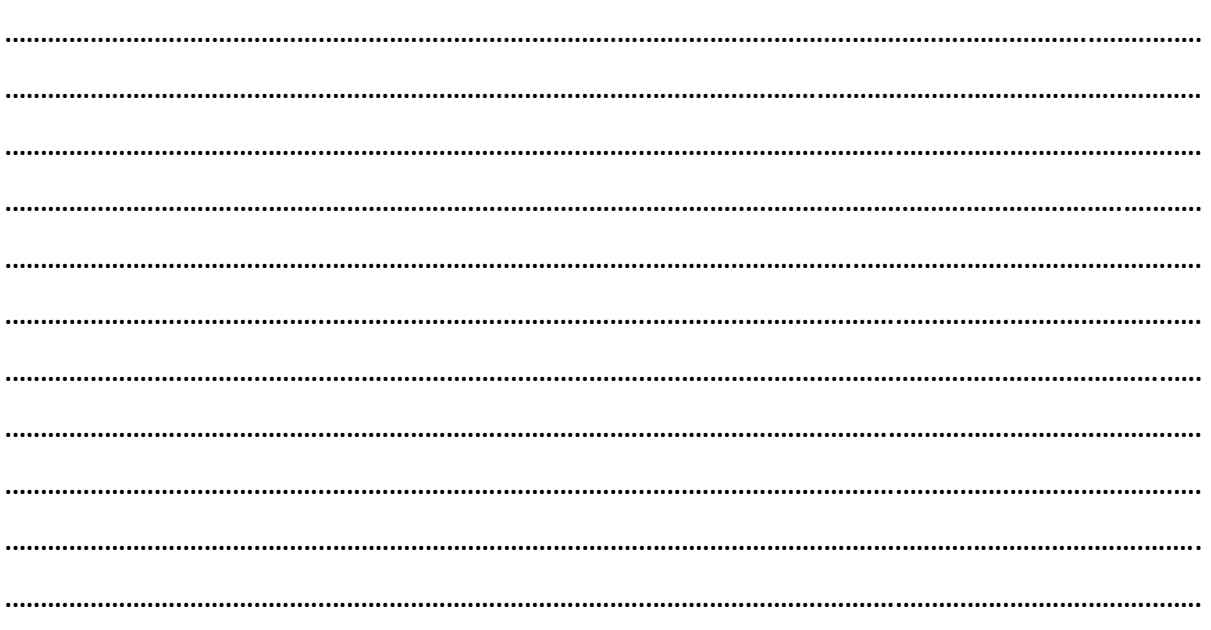

CréatiFLE 2019